# <span id="page-0-0"></span>**RESTful Web Services**

# RESTful API Design

## <span id="page-0-1"></span>Understanding the URL

#### The general format of the REST API web services is:

http://HOST\_URL/APPLICATION/webservices/rest/{apiVersion}/{resource}/{id (s)}/{endpoint}?{options}

where **HOST\_URL** is the URL pointing to the host server and **APPLICATION** is the name of Java **war** file deployed in web server (eg. tomcat), for example <http://bioinfo.hpc.cam.ac.uk/opencga-prod/>

Entities inside the curly braces **{ }** are the web service parameters, and they are treated as variables. For example the following URL:

http://bioinfo.hpc.cam.ac.uk/opencga-prod/webservices/rest/v1/samples /HG01879,HG01880/info?study=1000g

As it is explained later in this documentation, this RESTful web service will return the information stored in OpenCGA of the user **demo**.

- **apiVersion (**v2**) :** indicates OpenCGA version to retrieve information from, data models and API may change between versions.
- **resource :** specifies the data type of what the user wants to query by, in this examples the resources are samples. This is one of the different resources listed below.
- **id :** the resources ID we want to query by. In this example are HG01879 and HG01880. Path parameters are limited to 100 IDs.
- **endpoint (**info**) :** these parameters must be specified depending on the nature of your input data. For instance, info is used to fetch the information stored in the database regarding the id's passed.
- **options (**study=1000g**) :** variables in key value pair form, passed as query parameters.

### <span id="page-0-2"></span>URL parameters

### <span id="page-0-3"></span>**apiVersion**

apiVersions are numbered as v1, v2, etc. At this moment we are heading to second stable apiVersion which will be **v2**.

### <span id="page-0-4"></span>**resource**

There are several metadata resources implemented such as users, samples, individuals, ... see below for more info.

### <span id="page-0-5"></span>**IDs**

This is the unique identifier(s) corresponding to the resource we want to interact with. Plural means a comma separated list of IDs can be passed to improve performance with a single REST call rather than multiple calls. OpenCGA preserves the order of the results with corresponding IDs. A Boolean variable, **si lent,** can be set to indicate, in case of a failure (resource doesn't exist, permission denied etc), whether the user is interested in receiving partial results (true) with the information that could be successfully retrieved or just a failure with no results. As a trade off between performance and ease of use a maximum of **100** IDs are allowed in one web service.

### <span id="page-0-6"></span>**options**

These query parameters can modify the behaviour of the query (exclude, include, limit, skip and count) or add some filters to some specific endpoints to add useful functionality. The following image shows some typical options for a certain web service.

### **Table of Contents:**

- [RESTful API Design](#page-0-0)
	- [Understanding the URL](#page-0-1)
	- [URL parameters](#page-0-2)
		- [apiVersion](#page-0-3)
		- [resource](#page-0-4)
		- [IDs](#page-0-5)
		- [options](#page-0-6)
	- [REST Response](#page-1-0)
		- [OpenCGA 1.x](#page-1-1) • [OpenCGA 2.x](#page-2-0)
- [Resources and Endpoints](#page-3-0)
	- [Catalog Web Services](#page-3-1)
	- [Analysis Web Services](#page-4-0)
		-
	- [Swagger](#page-4-1)
- [Client Libraries](#page-4-2)
- [Deprecation Policy](#page-4-3)

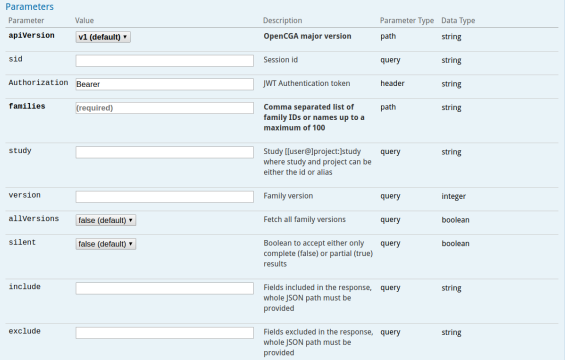

## <span id="page-1-0"></span>REST Response

### <span id="page-1-1"></span>**OpenCGA 1.x**

Most web services return the results encapsulated in a single **QueryResponse** object [\(view data model\)](https://github.com/opencb/java-common-libs/blob/develop/commons-datastore/commons-datastore-core/src/main/java/org/opencb/commons/datastore/core/QueryResponse.java) consisting of some metadata and a list of **QueryResult** objects ([view data model\)](https://github.com/opencb/java-common-libs/blob/develop/commons-datastore/commons-datastore-core/src/main/java/org/opencb/commons/datastore/core/QueryResult.java) called **response** containing the data and metadata requested. The reason for this two-level response is that some REST web services allow to pass multiple IDs as input parameter, this improves significantly the performance by reducing the number of calls, for instance a calling **/info** method with three sample IDs will return a **Qu eryResponse** object with three **QueryResults.** Then, each **QueryResult** can contain multiple **results,** for instance when getting all samples from an individual or when fetching all variants from a gene.

The Response object as well as the behaviour regarding the nested lists change in OpenCGA 2.x (see below)

However, most of the web services will return a **QueryResponse** with one single **QueryResult** with one or more **result.** In general the response object looks like:

#### **QueryResponse Object**

```
{
  "apiVersion": "v1",
   "time": 19,
  "warning": "",
  "error": "",
  "queryOptions": {
     "metadata": true,
     "skipCount": false,
     "limit": 10
  },
   "response": [
     {
       "id": "search",
       "dbTime": 18,
       "numResults": 10,
       "numTotalResults": 56,
       "warningMsg": "",
       "errorMsg": "",
       "resultType": "",
       "result": [
         {
                    // result 1
         },
\{ // result 2
         },
                1/ ...
\{ // result 10
         }
      ]
    }
 \overline{1}}
```
#### where:

- **Line 1**: single QueryResponse object
- **Lines 2 and 3**: show the version and the duration time (ms)
- **Lines 4 and 5**: show warning and error messages, for instance when having network issues you could get "Catalog database not accessible"
- **Line 6**: summary of all option parameters provided
- **Line 11**: list of QueryResults called **response**. In this example, and in most of calls, there is only one QueryResult.
- **Line 14**: database duration time (ms) for each QueryResult.
- **Line 15 and 16**: number of elements returned in the list **result** (see below) and total number of records found in the database for a given query.
- **Line 17 and 18**: specific warning and error messages for each QueryResult
- **Line 19**: type of result such as resource.
- **Line 20**: list of results for this query, this can be samples, variants, ...

### <span id="page-2-0"></span>**OpenCGA 2.x**

REST web services return the response wrapped in a **RestResponse** object ([view data model](https://github.com/opencb/opencga/blob/develop/opencga-core/src/main/java/org/opencb/opencga/core/response/RestResponse.java)). This consists of some metadata and a list of **OpenCGAResult** objects [\(view data model\)](https://github.com/opencb/opencga/blob/develop/opencga-core/src/main/java/org/opencb/opencga/core/response/OpenCGAResult.java) called **responses** co ntaining the data **results** and metadata requested. The first response of the list will always contain the response of the OpenCGA federation being directly queried. Any additional response in the list will belong to other federated servers that could be connected. Each federated response will contain a list of **r esults** (**OpenCGAResult**) containing the data that has been queried.

**RestResponse object**

```
{
   "apiVersion": "v2",
   "time": 23,
   "params": {
     "include": "id",
     "study": "study1",
     "limit": "3"
   },
   "events": [
     {
       "type": "WARNING",
       "message": "This is a development version OpenCGA 2.0.0-RC"
     }
   ],
   "responses": [
     {
       "time": 16,
       "events": [],
       "numResults": 3,
       "results": [
         {
            "id": "HG01879"
         },
         {
            "id": "HG01880"
         },
         {
            "id": "HG01881"
         }
       ],
       "resultType": "org.opencb.opencga.core.models.Sample",
       "numMatches": 3502,
       "numInserted": 0,
       "numUpdated": 0,
       "numDeleted": 0
     }
   ]
}
```
where:

- **Line 1**: single RestResponse object
- **Lines 2 and 3**: show the version and the duration time (ms)
- **Lines 4-8**: show all the parameters that have been provided.
- **Line 9-14:** show an events array where info, warning and error messages will be shown: For
- instance, when having network issues you could get "Catalog database not accessible".
- **Line 15**: list of DataResults called **responses**. In this example, because federation is disabled, it only contains a single DataResult.
- **Line 17**: database duration time (ms) for each DataResult.
- **Line 18**: list of events where info, warning and error messages will be shown. For instance, it can show messages such as "Permission denied to access sample xxx".
- **Line 19**: number of elements returned in the **results** list.
- **Line 20-30**: List of **results** for this query.
- **Line 31**: resource type of **results**.
- **Line 32**: total number of records found in the database for the given query.
- **Line 33-35**: Number of elements inserted, updated and deleted in the database. These counters only make sense for create, updated and delete operations.

## <span id="page-3-0"></span>Resources and Endpoints

REST API is organised into two main groups of web services, one to work with metadata and a different one to run some analyses: **Catalog** and **Analysis**. See below a description of the web services.

<span id="page-3-1"></span>Catalog Web Services

Contains all endpoints for managing and querying metadata and permission.

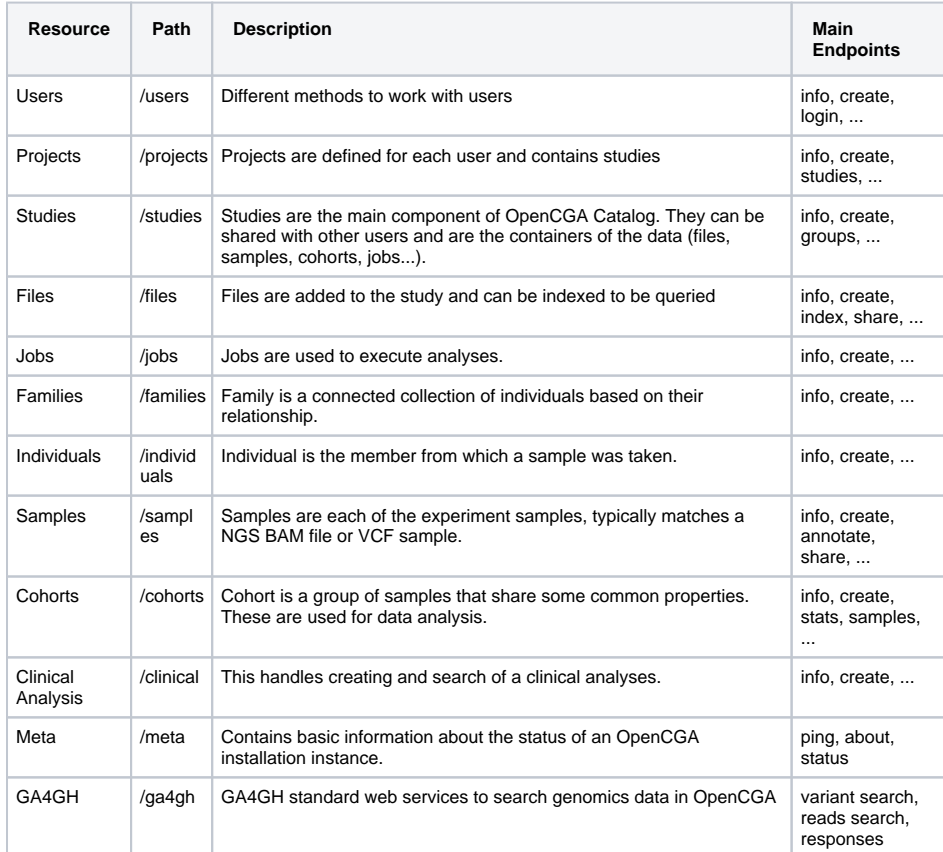

## <span id="page-4-0"></span>Analysis Web Services

Different endpoint for running the alignment, variant and clinical analysis

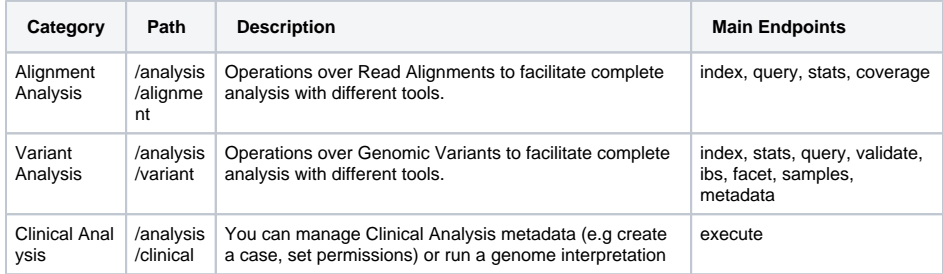

### <span id="page-4-1"></span>Swagger

OpenCGA has been documented using [Swagger](http://swagger.io/) project. Detailed information about resources, endpoints and options is available at:

<http://bioinfo.hpc.cam.ac.uk/opencga-demo>

# <span id="page-4-2"></span>Client Libraries

Currently OpenCGA implements the following four client libraries:

- 1. [Java](http://docs.opencb.org/display/opencga/Java)
- 2. [Python](http://docs.opencb.org/display/opencga/Python)
- 3. [R](http://docs.opencb.org/display/opencga/R)
- <span id="page-4-3"></span>4. [JavaScript](http://docs.opencb.org/display/opencga/JavaScript)

# Deprecation Policy

Certain APIs are deprecated over the period of time as OpenCGA is a live project and continuously improved and new features are implemented. Deprecation cycle consists of a **warning** period to let make user aware that these services are considered for change and highly likely will be replaced followed by a **deprecated** message**.** OpenCGA supports deprecated services for two releases (Deprecated and Next one). Deprecated services are hidden from Swagger in the following release and completely removed in the next one.

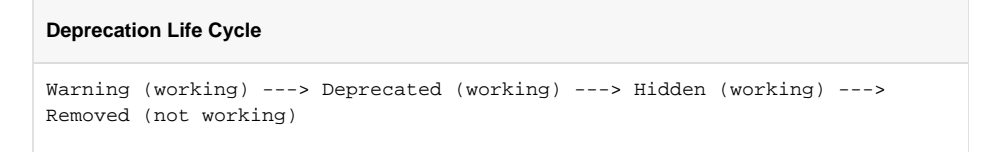

All deprecated web services are clearly marked as deprecated along with a warning help message for user.

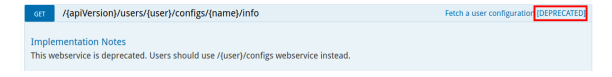